**Extreme I/O on HPC for HEP using the Burst Buffer at NERSC**

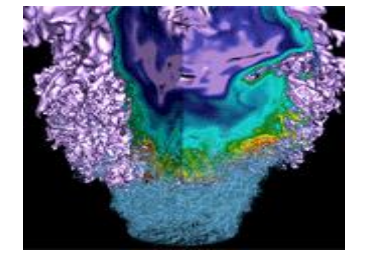

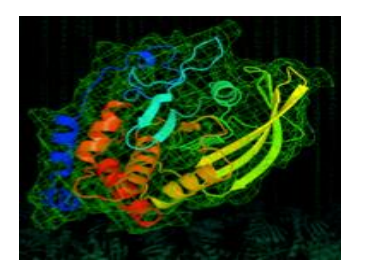

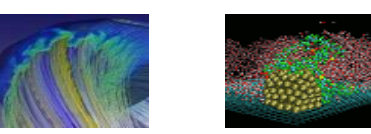

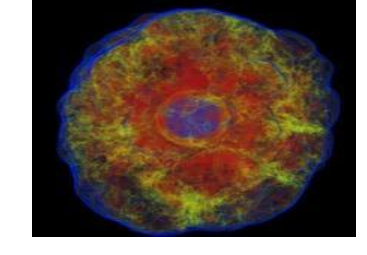

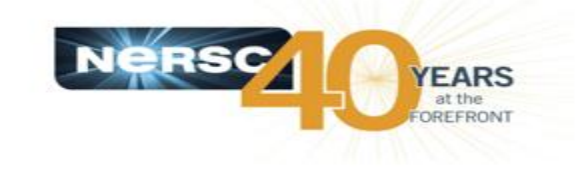

Wahid Bhimji, Debbie Bard, Kaylan Burleigh, Chris Daley, Steve Farrell, Markus Fasel, Brian Friesen, Lisa Gerhardt, Dave Paul, Jeff Porter, Peter Nugent, Jialin Liu, Vakho Tsulaia

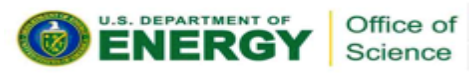

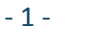

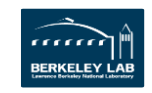

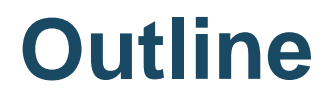

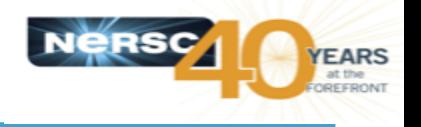

#### •**Introduction to NERSC and our 'Burst Buffer'**

– Hardware and Software Architecture

#### •**HEP Use Cases**

- ALICE
- ATLAS
- Tractor (DESI)
- H5Boss

#### •**Conclusions**

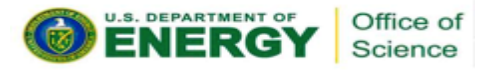

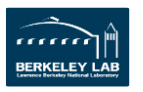

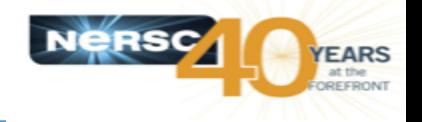

#### • **NERSC at LBL, production HPC center for US Dept. of Energy**

- >7000 diverse users across science domains including many outside HEP
- **Cori – NERSCs Newest Supercomputer – Cray XC40**

–Phase 1 (available Nov 2015): 1630 Intel Haswell dual 16-core nodes 128 GB

–Phase 2 (becoming available now): >9,300 Intel Knights Landing nodes

- **Cray Aries high-speed "dragonfly" topology interconnect**
- **Lustre Filesystem: 27 PB ; 248 OSTs; 700 GB/s peak performance.**

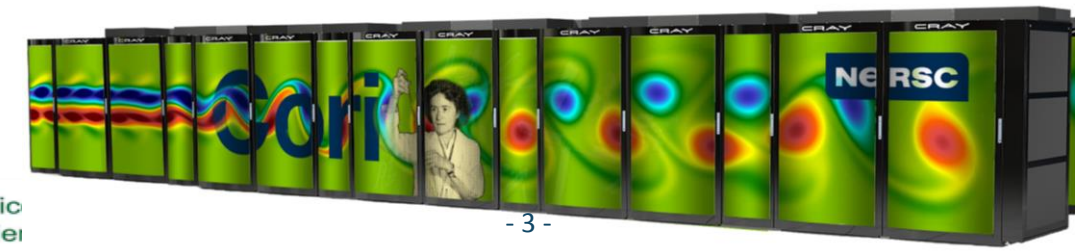

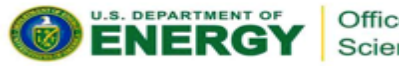

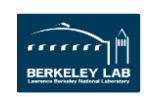

### **Burst Buffer Concepts**

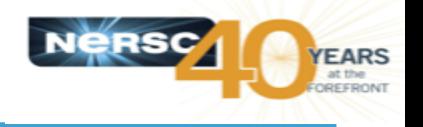

- **HDD performance not increasing sufficiently**
	- HPC centers buying large capacity parallel filesystems to get bandwidth
	- Huge POSIX filesystems don't scale
	- Actual bandwidth demands comes in 'bursts'
	- For bandwidth SSD is cheaper than HDD
- **Some applications (including experimental HEP) have I/O patterns that better match SSD than disk**
- **Use NVRAM-based 'Burst Buffer' (BB) as intermediate layer**
	- Handle I/O spikes without a huge PFS (stage to PFS asynchronously)
	- Underlying media supports challenging I/O
	- Software for filesystems- on-demand scales better than large POSIX PFS

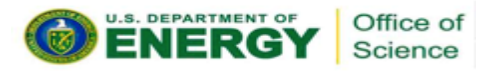

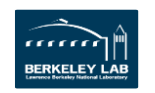

### **Nersc Burst Buffer Architecture**

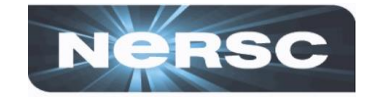

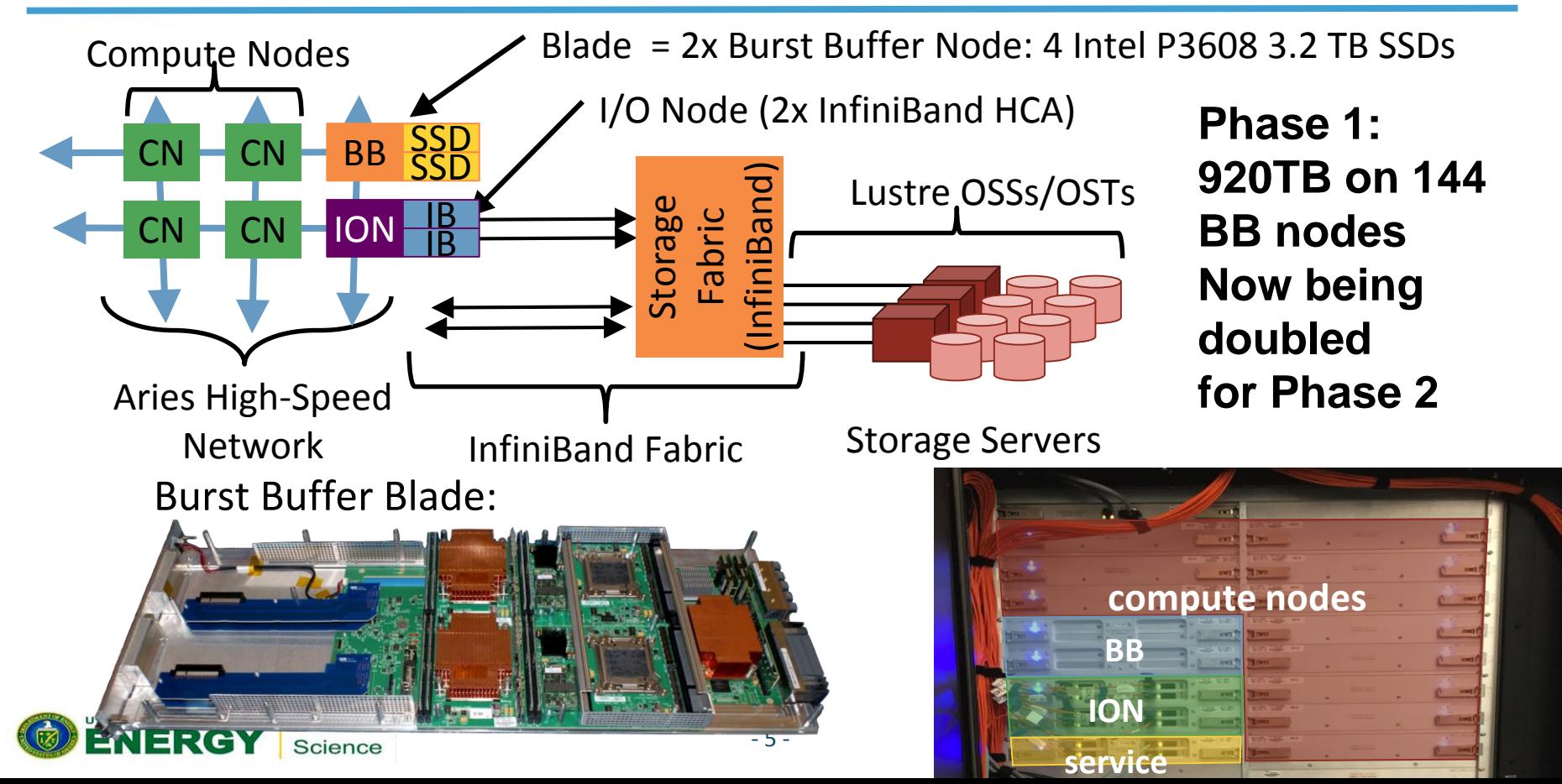

### **Software**

- Cray *DataWarp* software (integrated with SLURM WLM) allocates storage to users perjob (or 'persistent' for multiple jobs)
- Users see a POSIX filesystem on-demand, striped across nodes
- Can specify data to stage in/out from Lustre while job is in queue
- Benchmark Results with IOR 140 BB Nodes
	- 1120 Compute nodes: 4 ranks/node
	- Bandwidth: 8 GB block-size 1MB transfers
	- IOPS tests: 1M blocks 4k transfer

Office of Science

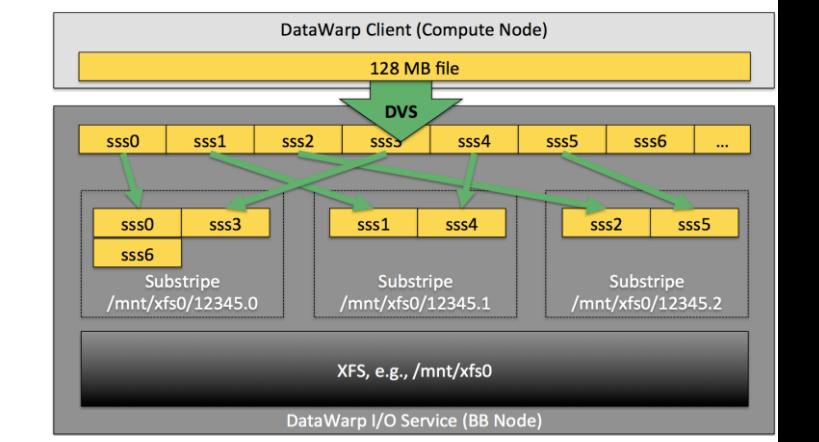

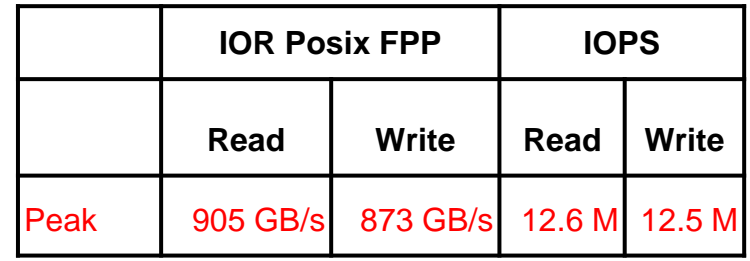

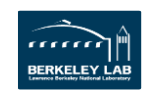

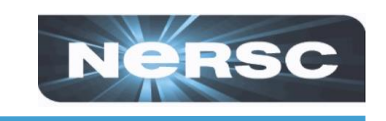

### **HEP Use Cases**

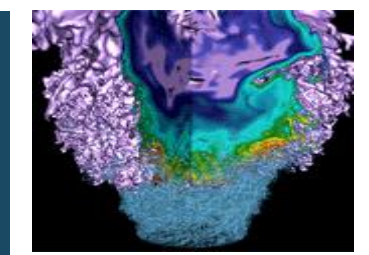

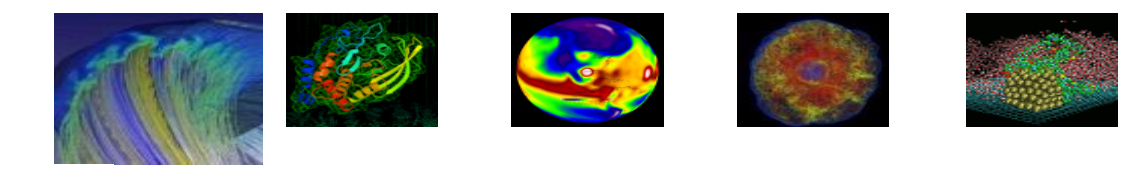

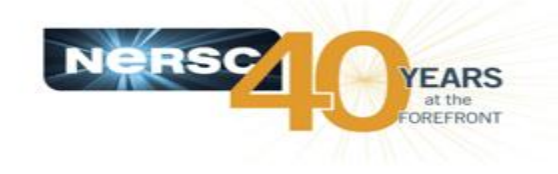

See also [Cray Users Group Paper](http://www.nersc.gov/assets/Uploads/Nersc-BB-EUP-CUG.pdf) for more use-cases beyond HEP

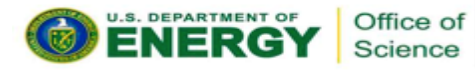

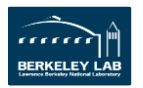

### **ALICE**

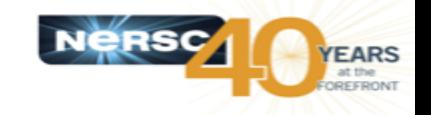

#### Markus Fasel, Jeff Porter

- I/O intensive analysis:
	- –Running on ESDs: Events after reconstruction
	- –Minimal compute –fill histograms
	- –Serial application
- Data: "Pb-Pb 2015 full reco pass", 1 run
	- $-$  10 TB data, 16k files
	- –10 files per compute core
- 26TB BB 126 servers

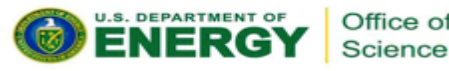

- CPU time/wall time > 90%
- CPU 'idle time' = wall cpu
- Effective average 'bandwidth' data read / idle time per process

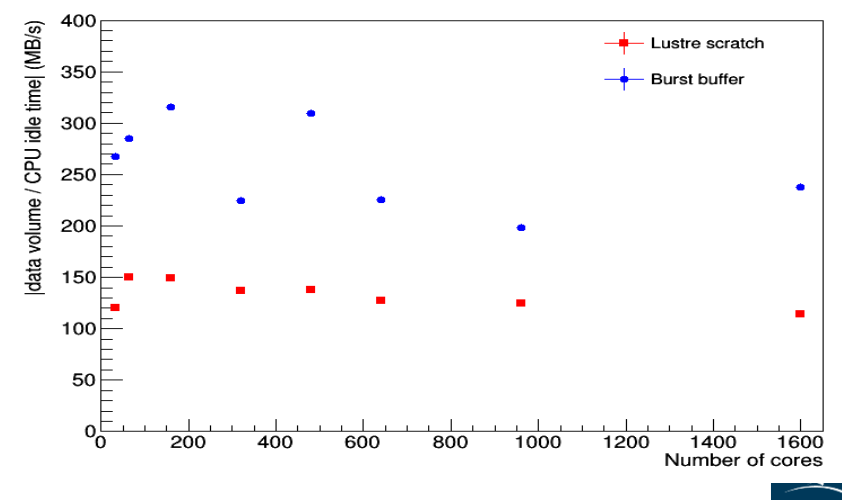

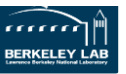

### **ATLAS**

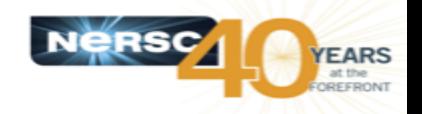

#### Vakho Tsulaia, Steve Farrell, WB

#### • **ATLAS now making use of HPC resources**

–Running simulation – not I/O intensive workloads –Test here I/O heavy 'derivation' and analysis

- 'Derivation': filtering 'xAOD' ROOTbased format to analysis-specific files –Run in ATLAS 'AthenaMP' framework
- BB allocation 2TB to 20TB
- Faster read times on BB
	- –'Bandwidth' = data read / IO time measured

- 9 -

via xAOD::ReadStats [\(TVirtualPerfStats\)](https://root.cern.ch/doc/master/classTVirtualPerfStats.html)

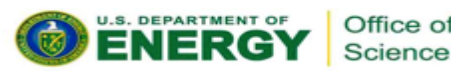

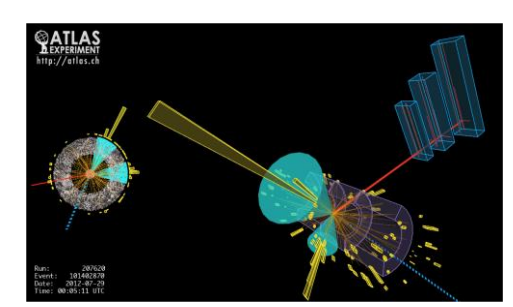

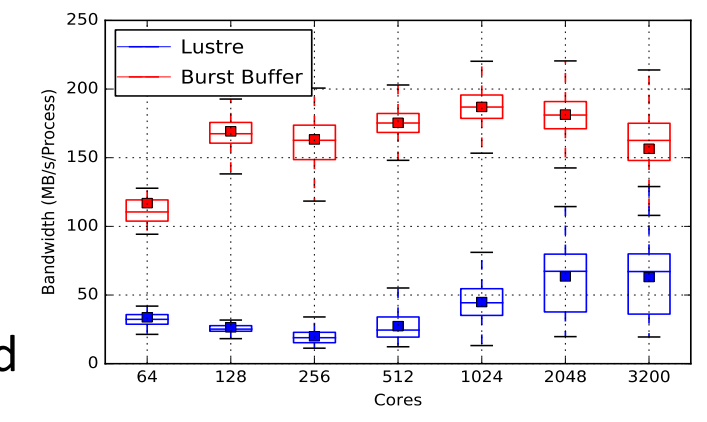

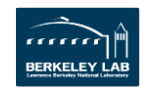

# **Atlas Analysis**

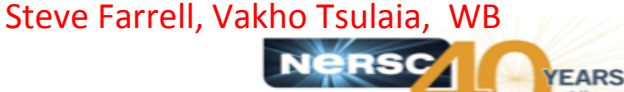

- 'QuickAna' ROOT/python app
- Initial study to improve read I/O
	- –Poor initial BB performance
	- –Increase ROOT 'TTreeCache' 100M
	- –**Less reads –> 17x boost on BB**
	- –Also use 'branch access' and 'learning pre-fill'

 $-10-$ 

• Scales well to larger job sizes –50TB dataset: 143 node BB allocation

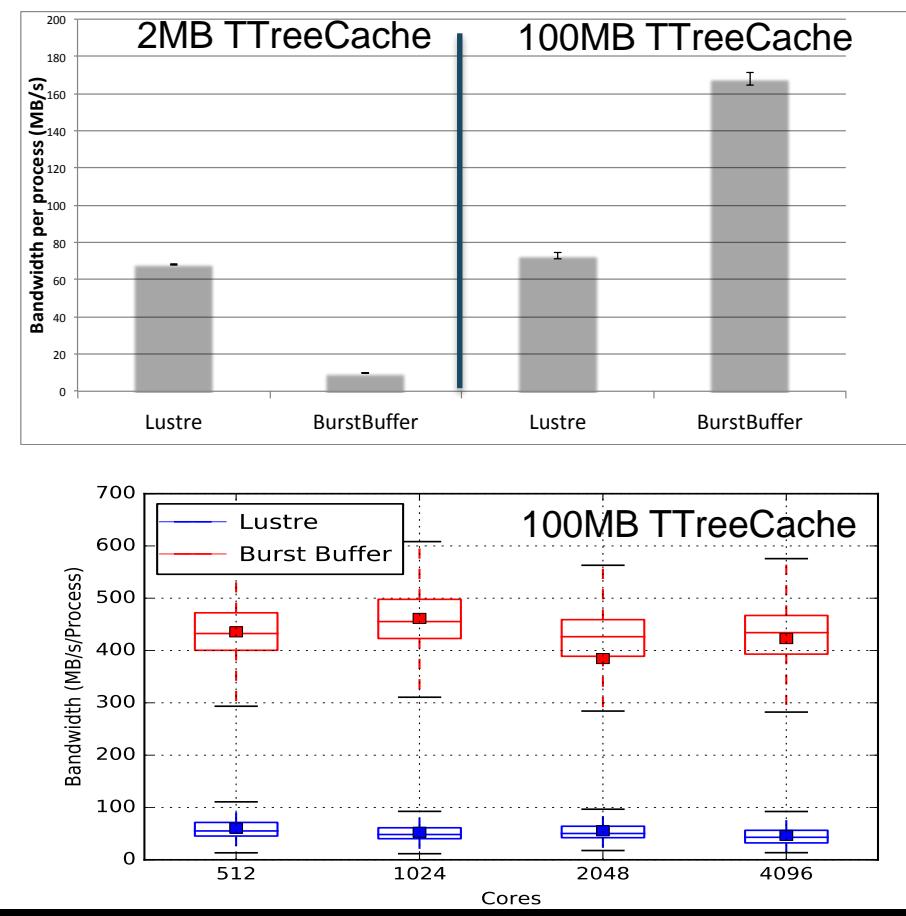

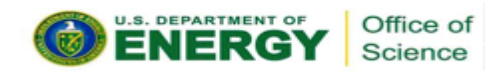

# **Tractor and DESI**

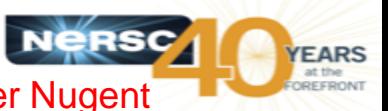

#### • **Tractor: make 3D map of distribution of galaxies**

- $-$ Optical images  $\sim$ 1/3 of night sky. Telescopes at Kitt Peak, AZ and Cerro Tololo, Chile
- $-$ Astro sources classified  $\chi^2$ -fit between models and images
- –Combined with source spectra from DESI to infer redshift and distance (2D -> 3D Map (2D image
	- + distance using spectra) )

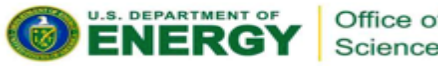

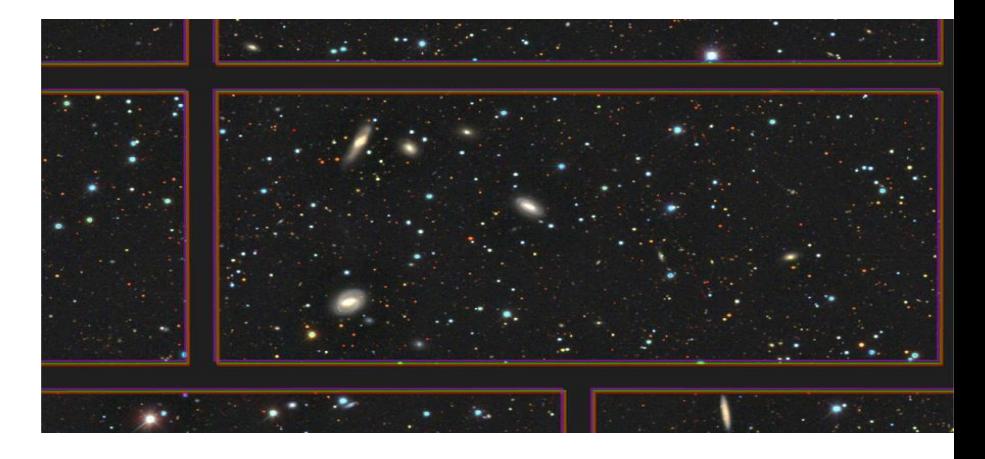

- Python application
- Files in FITS format
- Runs 1 process / node with 32 threads
- 32 TB BB used in tests shown here

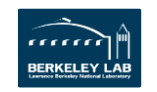

### **Tractor**

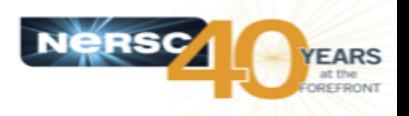

#### • **Detailed profiling:**

- –strace, ipm and custom code
- –Plot here data moved by application via freads and fwrites
- –Actual I/O is greater due to prefetching by glibc
- **I/O time dominated by metadata (inc. python loads)**
- **Variation on Lustre - maybe due to other user impact**

- 12 -

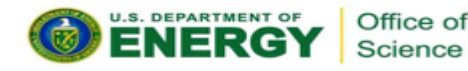

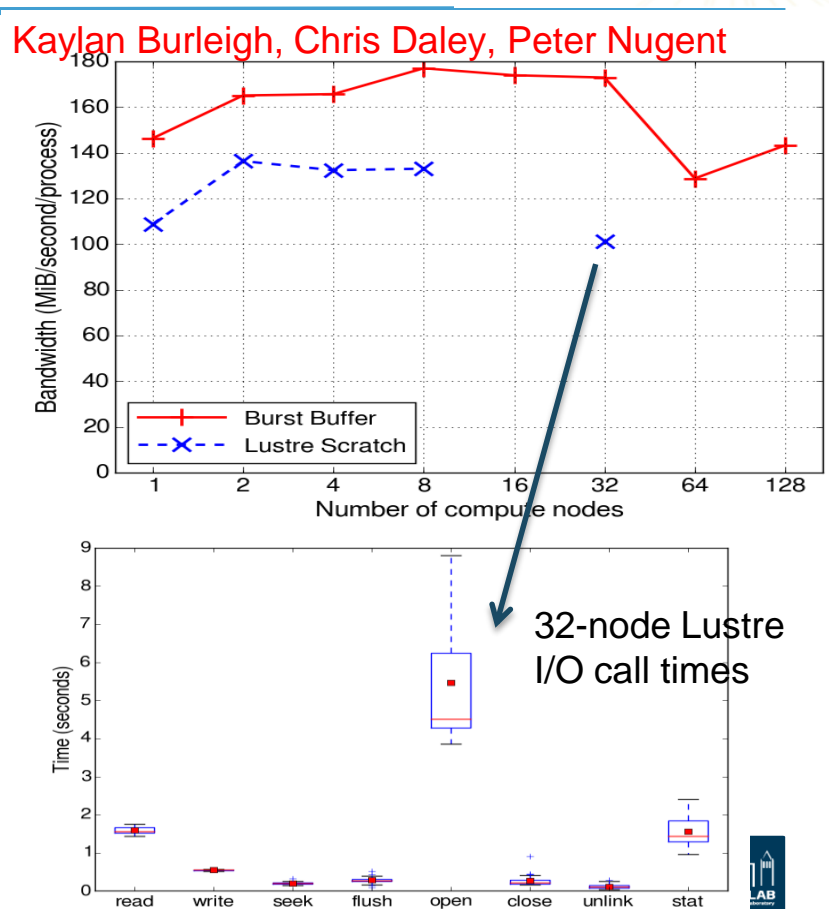

#### - 13 -

- BOSS Baryon Oscillation Spectroscopic Survey – from SDSS
- Perform typical randomly generated query to extract small amount of stars/galaxies from millions
- Workflows involve 1000s of file open/close and random and small read/write I/O
- Run on final release of [SDSS-III](http://www.sdss.org/dr12/)  complete BOSS dataset

Office of Science

 $-2393$  HDF5 files - total  $\approx$ 3.2TB

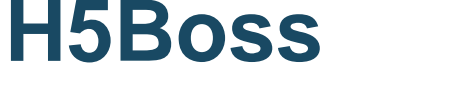

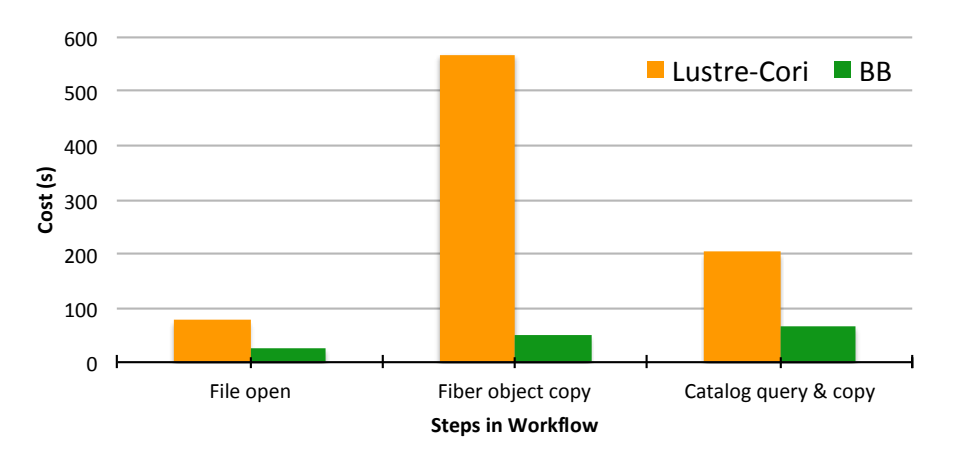

- 4.4 TB Burst Buffer 22 nodes
- Lower I/O times on Burst Buffer
- 5.5x speedup for entire workflow

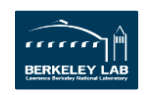

**FARS** 

#### Jialin Liu, Debbie Bard

### **Conclusions**

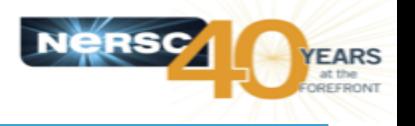

- Burst Buffer A new approach to dynamically allocate filesystems striped across high-performance SSDs
	- Now in production at NERSC
- Demonstrated here for experimental HEP Workflows
	- Substantially improves I/O over comparable Lustre filesystem
	- Variety of use-cases from NP, HEP, Cosmology
- I/O is not (now) a significant barrier to these projects –Can run their most I/O intensive workflows on Cori
- Further improvements to performance and usability of NERSC Burst Buffer coming soon…

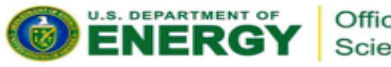

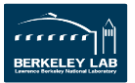

# **Extra slides: for those who just can't get enough**

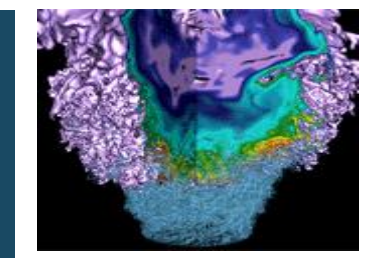

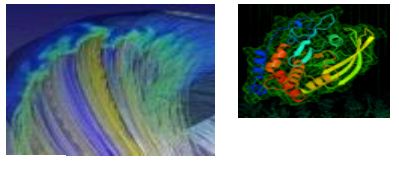

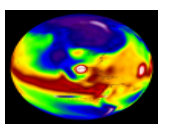

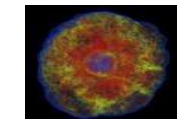

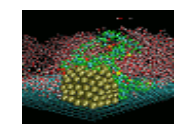

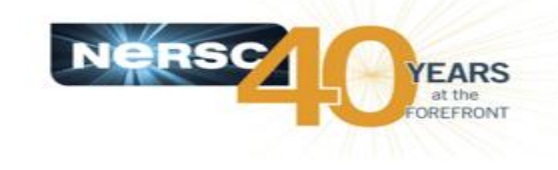

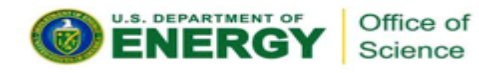

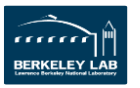

# **Coming performance improvements**

#### **1. DVS client-side caching**

- Lustre has client-side caching, currently DVS (used for BB) does not
- Essential for small sequential Read/Write transfers and re-reads
- Expected later this year

#### **2. Smaller granularity**

- Amount of space allocated on each BB node
	- Previously couldn't be less that 200G
	- Users had to request larger space to get striped performance
	- Now have the ability to reduce this  $-$  testing lower values

#### **3. Transparent caching**

- Allows user to specify directory in Lustre and blocks are cached as used
- Software now available but undergoing testing

#### **4. Twice as much Burst Buffer! (and therefore ~2x bandwidth!)**

#### *Working with Cray to improve BB performance out-of-the-box for all use-cases*

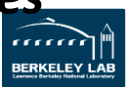

### **Burst Buffer Blade = 2xNodes**

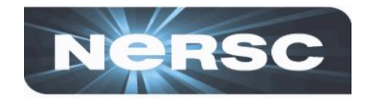

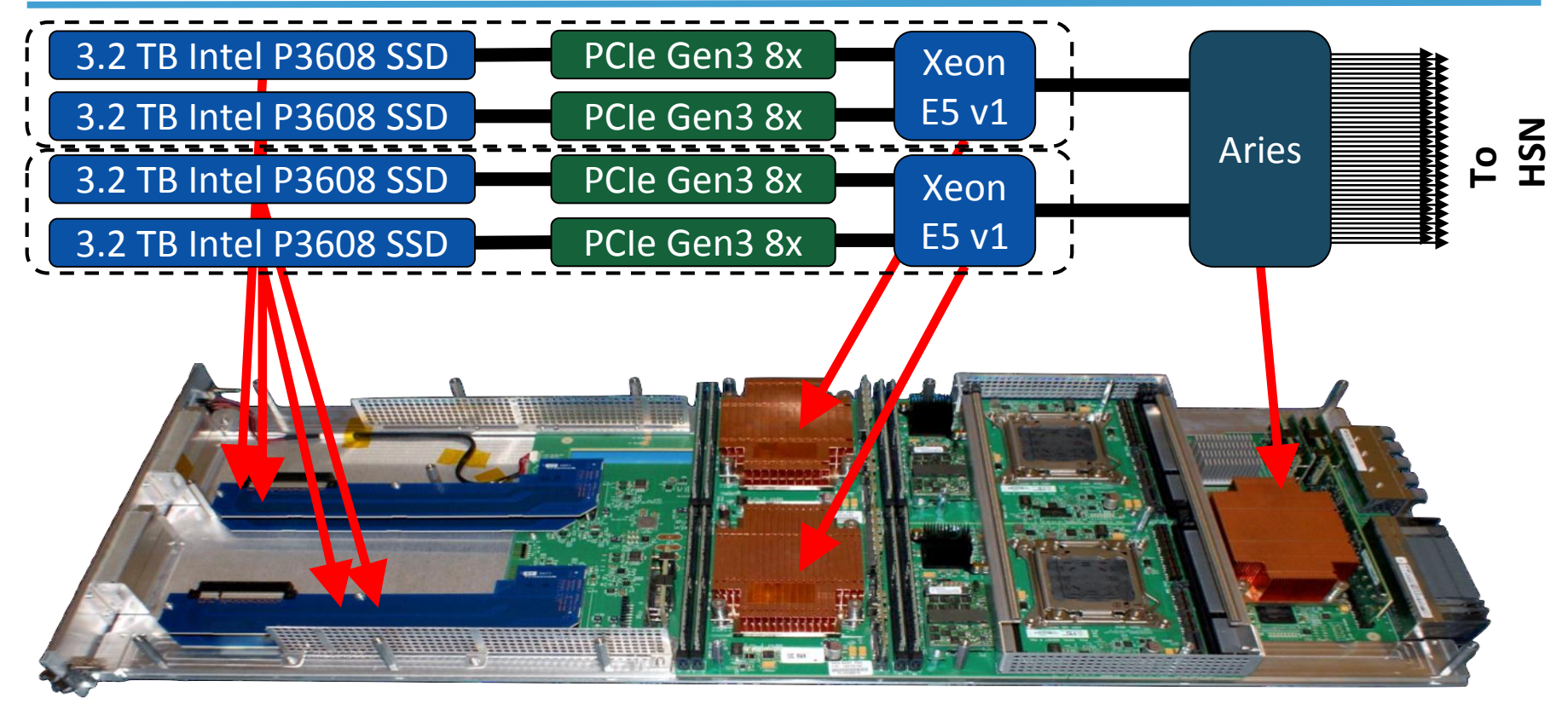

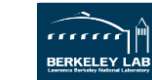

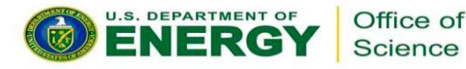

### **DataWarp Filesystem layers**

- Logical Volume Manger (LVM) group SSDs into one block device
- An XFS file system that is created for every Burst Buffer allocation
- Cray Data Virtualization Service (DVS), for communication between DWFS and the compute nodes.
- File written from compute node ends up as (configurable) 8MB chunks, laid out across the three (configurable) substripes on the Burst Buffer node.

Office of Science

U.S. DEPARTMENT OF

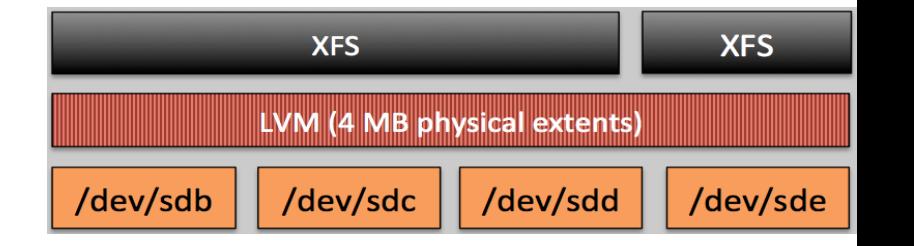

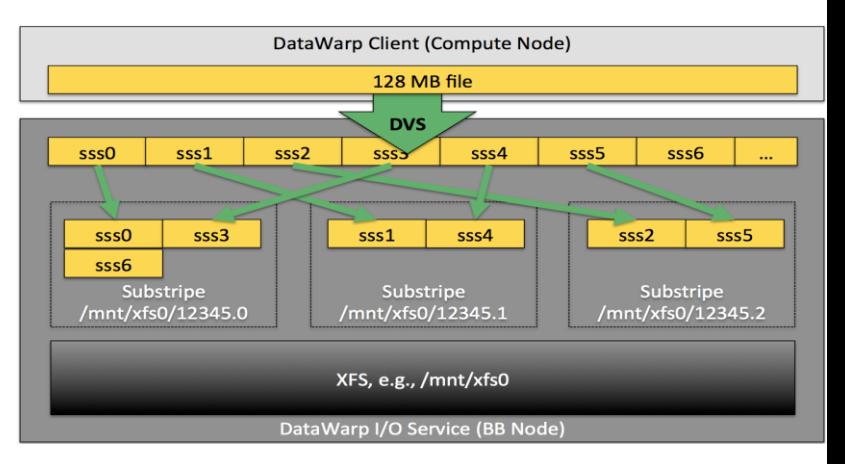

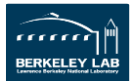

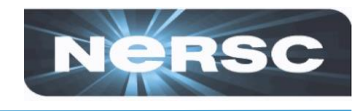

#### **Integrated with SLURM WLM**

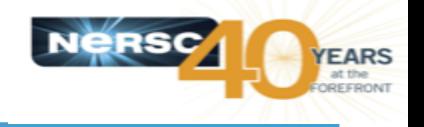

```
#!/bin/bash
#SBATCH –p regular –N 10 –t 00:10:00
#DW jobdw capacity=1000GB access mode=striped type=scratch
#DW stage in source=/lustre/inputs destination=$DW JOB STRIPED/inputs
type=directory
#DW stage_in source=/lustre/file.dat destination=$DW_JOB_STRIPED/ type=file
#DW stage out source=$DW JOB STRIPED/outputs destination=/lustre/outputs
type=directory
srun my.x --indir=$DW JOB STRIPED/inputs --infile=$DW JOB STRIPED/file.dat \
  --outdir=$DW_JOB_STRIPED/outputs
```
#### **Example illustrates:**

- –'type=scratch' duration just for compute job (not 'persistent')
- –'access\_mode=striped' visible to all compute nodes (not 'private') and striped across multiple BB nodes
	- Actual distribution across BB Nodes is in units of (configurable) granularity (currently 218 GB at NERSC so 1000 GB would normally be placed on 5 BB nodes)
- –Data stage\_in before job start and out after

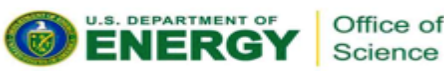

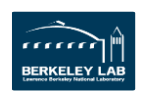

### **Burst Buffer Software**

Science

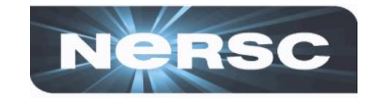

In-transit

#### Stage 3

Non-recurring Engineering (NRE) arrangement with Cray (and SchedMD for SLURM WLM integration). Software in Stages:

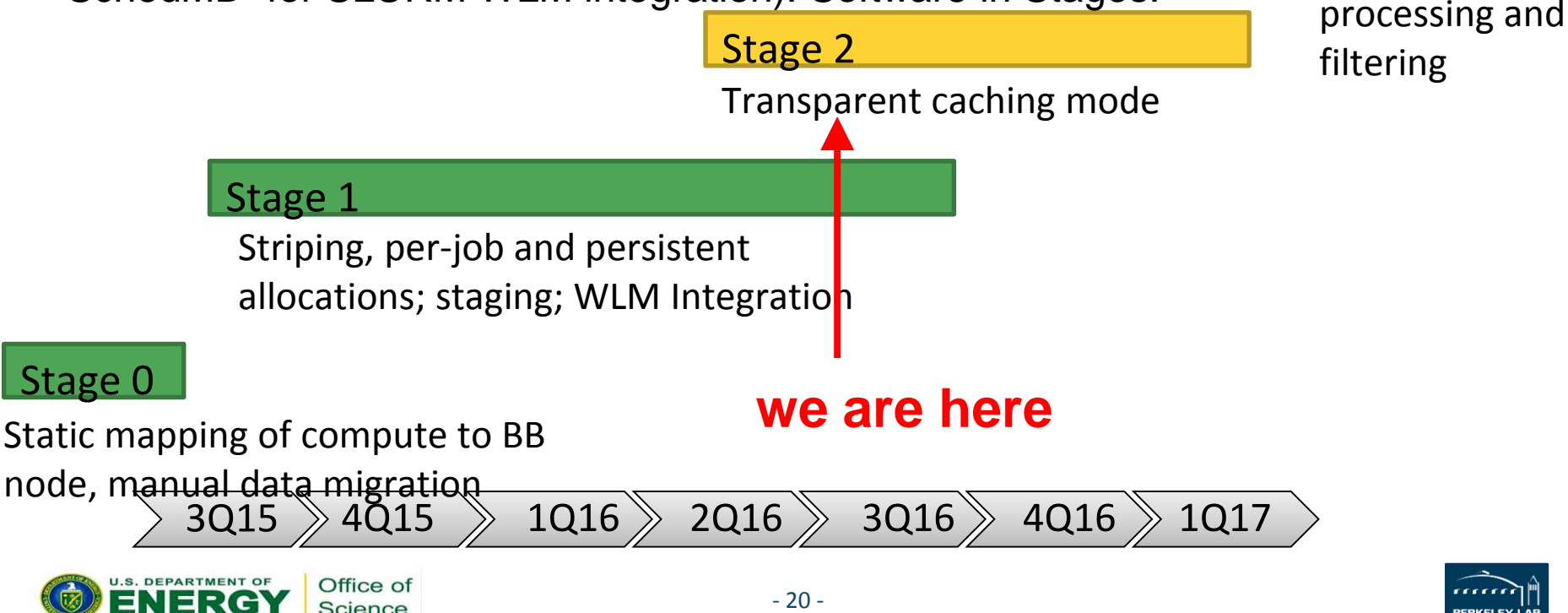

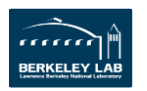

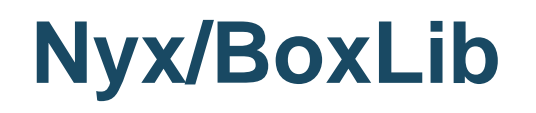

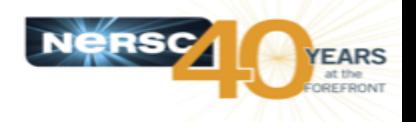

- Nyx cosmological simulation code based on a widely-used adaptive mesh refinement (AMR) library, BoxLib
- Large data files ("plotfiles") written at certain time steps; checkpoint files also

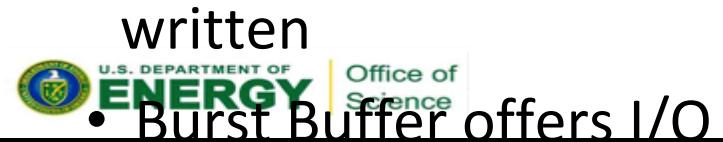

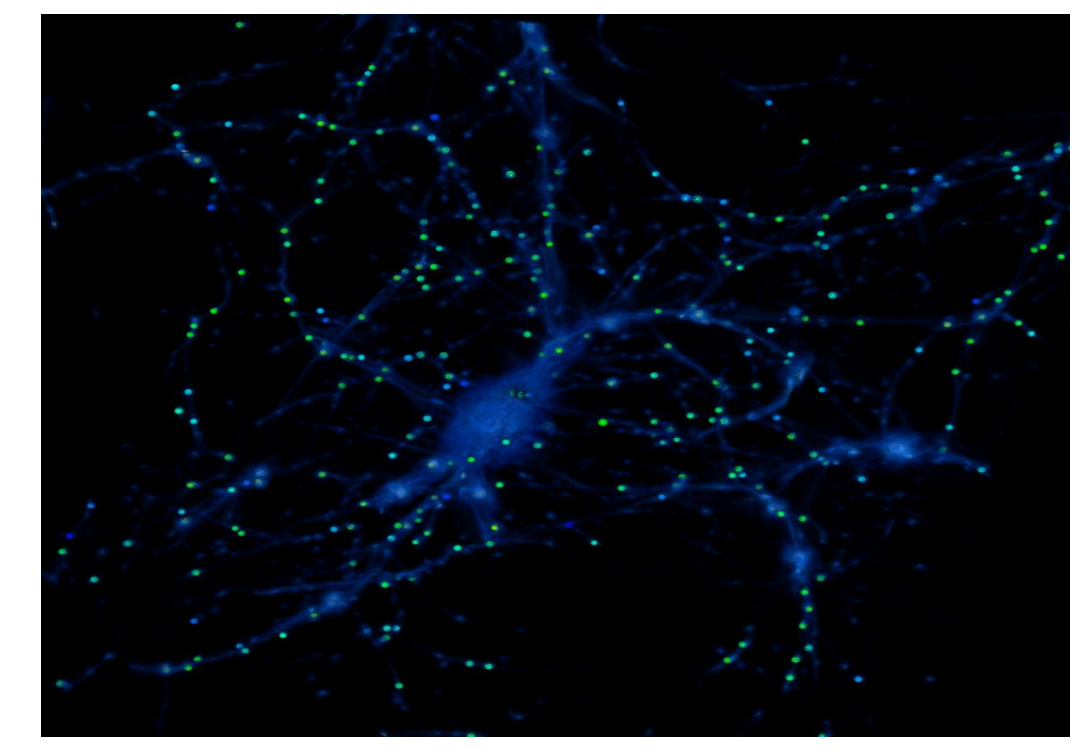

Brian Friesen and Vince Beckner

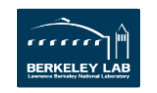

#### Office of **Science**

# Nyx/Boxlib – Single BB Node

- •**Need larger transfer size for good performance**
	- –Less of an issue on Lustre
	- –No client-side cache in DVS/DataWarp

 $1.0$ write bandwidth (GB/s) 8 KB TS 0. 512 KB TS 4 MB TS  $0.0$  $16^{3}$  $32^3$  $64^{3}$  $128^{3}$ size of Boxes written

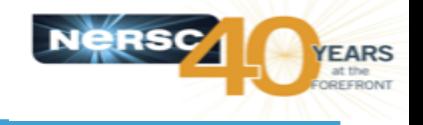

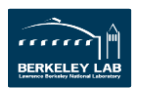

# Nyx/Boxlib – Single BB Node

- •**Need larger transfer size for good performance**
- •**More MPI writers (~16) to approach 4 GB/s**

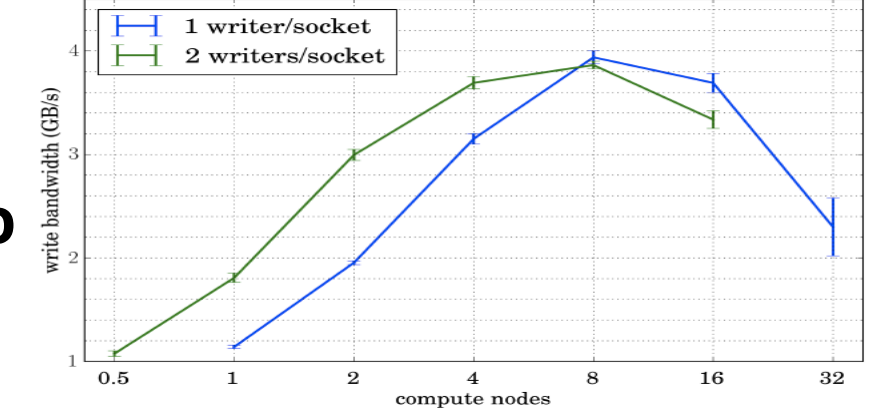

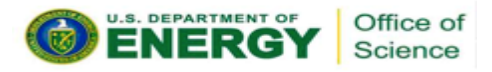

**EARS** 

# Nyx/Boxlib – Scaling up

- •**Need larger transfer size for good performance**
- •**More MPI writers (~16) to approach 4 GB/s**
- •**Maximize bandwidth per compute node by adding more BB nodes until 1/1 CN/BB ratio**

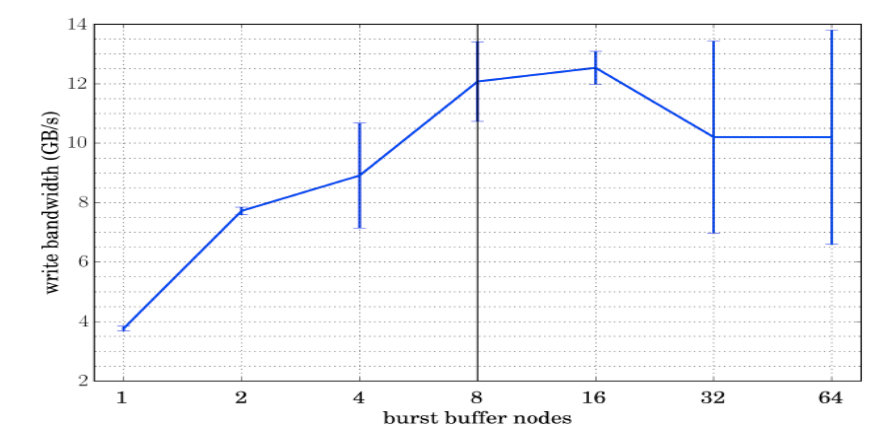

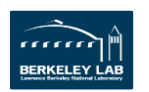

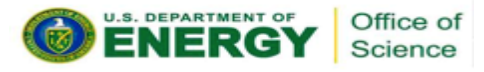

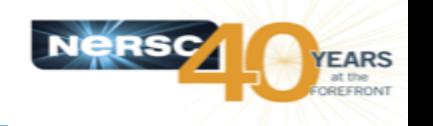

### Nyx/Boxlib – Scaling up

- •**Need larger transfer size for good performance**
- **More MPI writers (~16) to approach 4 GB/s**
- **Maximize bandwidth per compute node by adding more BB nodes until 1/1 CN/BB ratio**
- **32 CN nodes starts to outperform Lustre**

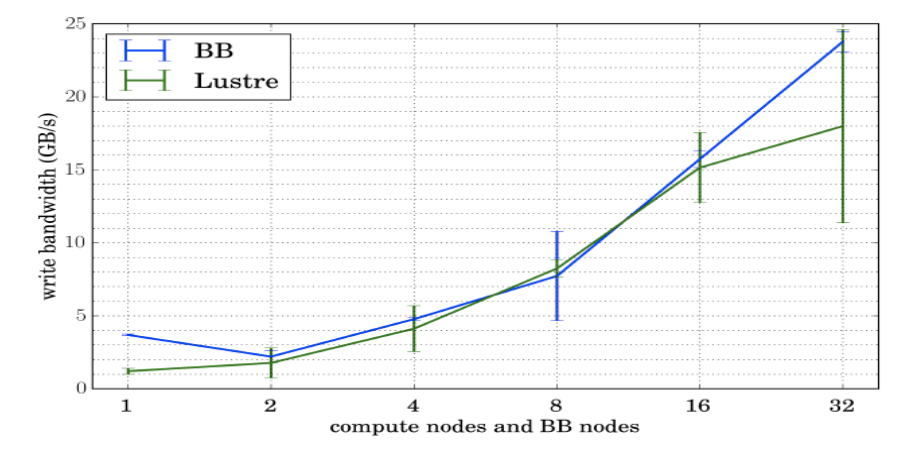

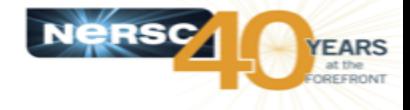

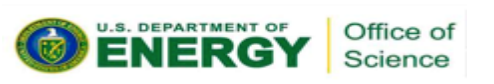

# **ATLAS: Simulation Payload**

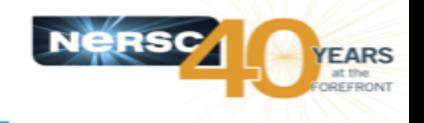

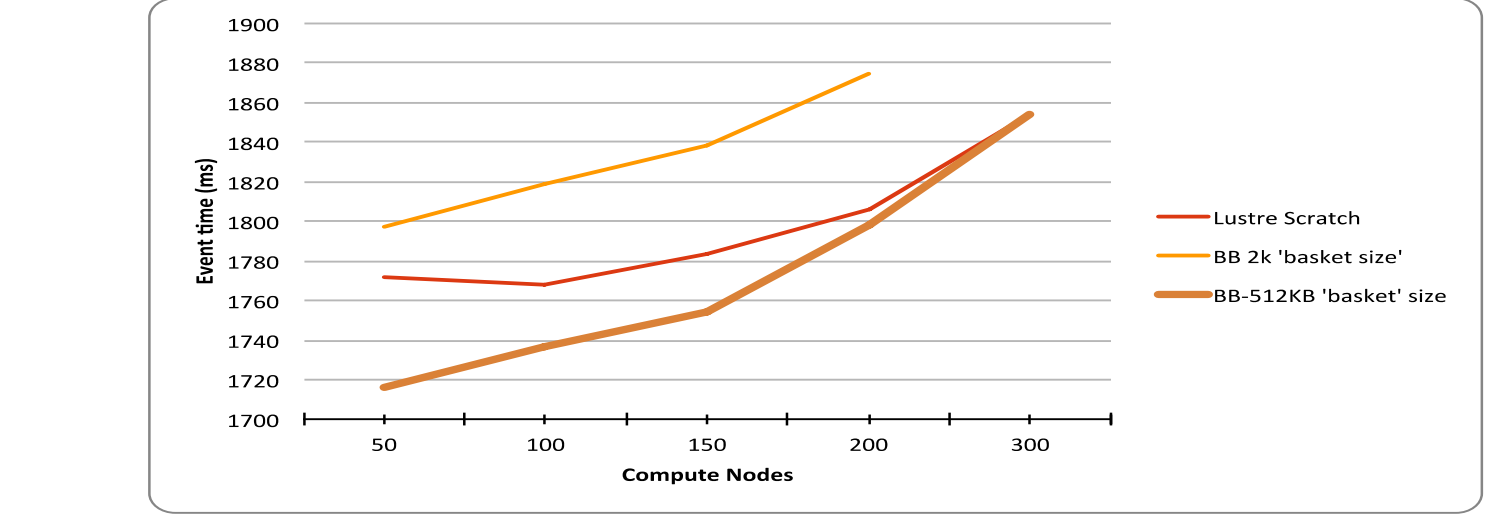

- •Initial scaling on BB poor
- •Increase ROOT 'basket size' from 2k to 512k to

#### increase transaction size

- •Keep log files on Lustre
- •Then scales to >300 nodes

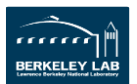

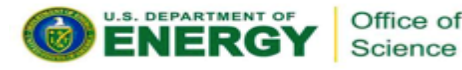

### **H5Boss**

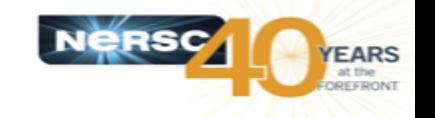

Jialin Liu, Debbie Bard

- Typically produce a single FITS data file per object observed –Millions of files now -> Hundreds of millions in future
- This project uses instead a HDF5 data structure:

–Improve small file metadata problems

–Allow parallel access via HDF5 IO libraries.

- *H5boss* python package: parses query, opens source HDF5 files, uses 'subset' function to create single shared output HDF5 file
	- Perform two independent copies whole fiber including wavelength and exposures; only specific two in catalog

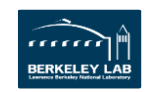